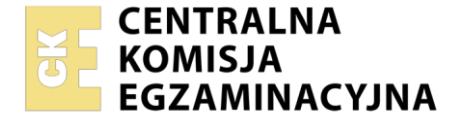

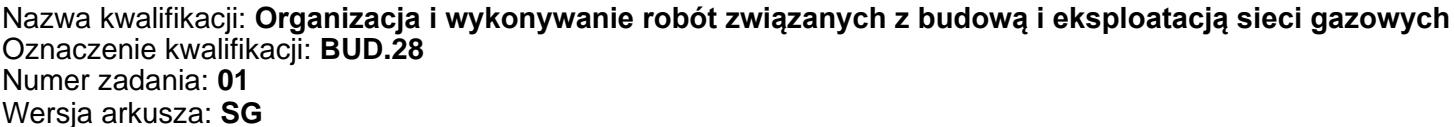

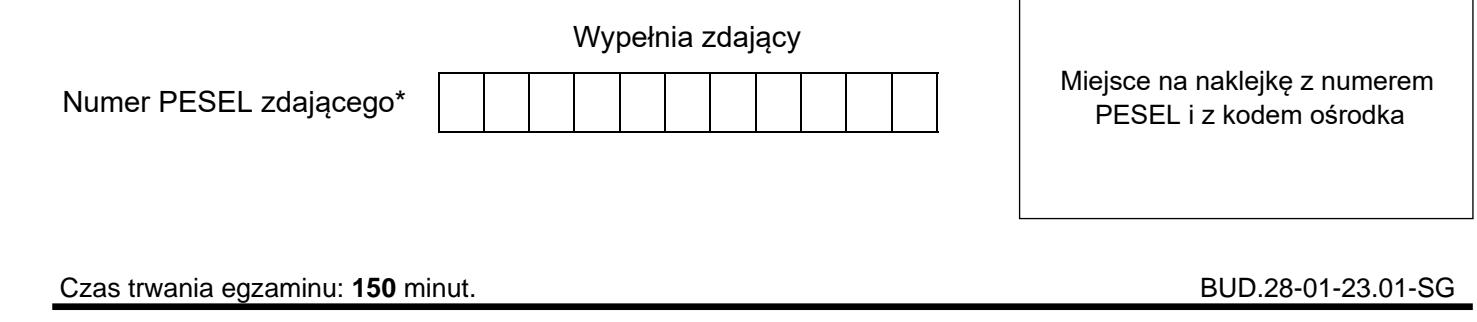

# **EGZAMIN ZAWODOWY Rok 2023 CZĘŚĆ PRAKTYCZNA**

**PODSTAWA PROGRAMOWA 2019**

# **Instrukcja dla zdającego**

- 1. Na pierwszej stronie arkusza egzaminacyjnego wpisz w oznaczonym miejscu swój numer PESEL i naklej naklejkę z numerem PESEL i z kodem ośrodka.
- 2. Na KARCIE OCENY w oznaczonym miejscu przyklej naklejkę z numerem PESEL oraz wpisz:
	- − swój numer PESEL\*,
	- − oznaczenie kwalifikacji,
	- − numer zadania,
	- − numer stanowiska.
- 3. KARTĘ OCENY przekaż zespołowi nadzorującemu.
- 4. Sprawdź, czy arkusz egzaminacyjny zawiera 7 stron i nie zawiera błędów. Ewentualny brak stron lub inne usterki zgłoś przez podniesienie ręki przewodniczącemu zespołu nadzorującego.
- 5. Zapoznaj się z treścią zadania oraz stanowiskiem egzaminacyjnym. Masz na to 10 minut. Czas ten nie jest wliczany do czasu trwania egzaminu.
- 6. Czas rozpoczęcia i zakończenia pracy zapisze w widocznym miejscu przewodniczący zespołu nadzorującego.
- 7. Wykonaj samodzielnie zadanie egzaminacyjne. Przestrzegaj zasad bezpieczeństwa i organizacji pracy.
- 8. Jeżeli w zadaniu egzaminacyjnym występuje polecenie "zgłoś gotowość do oceny przez podniesienie ręki", to zastosuj się do polecenia i poczekaj na decyzję przewodniczącego zespołu nadzorującego.
- 9. Po zakończeniu wykonania zadania pozostaw rezultaty oraz arkusz egzaminacyjny na swoim stanowisku lub w miejscu wskazanym przez przewodniczącego zespołu nadzorującego.
- 10. Po uzyskaniu zgody zespołu nadzorującego możesz opuścić salę/miejsce przeprowadzania egzaminu.

### *Powodzenia!*

*\* w przypadku braku numeru PESEL – seria i numer paszportu lub innego dokumentu potwierdzającego tożsamość*

Układ graficzny © CKE 2020

## **Zadanie egzaminacyjne**

Wykonaj obliczenia projektowe sieci gazowej niskiego ciśnienia rozprowadzającej gaz ziemny wysokometanowy grupy E, której układ przedstawiono na rysunku 1. Projektowany gazociąg będzie wykonany z rur PE100 SDR11.

Dla projektowanego gazociągu ustal:

- − obciążenia obliczeniowe,
- − długości obliczeniowe,
- − średnice przewodów,
- − jednostkowe straty ciśnienia

oraz oblicz całkowitą stratę ciśnienia w gazociągu rozdzielczym.

Obliczone i ustalone parametry techniczne zapisz w tabeli A. Informacje niezbędne do wykonania obliczeń znajdują się w tabelach 1 i 2. Do ustalenia średnicy gazociągu i jednostkowej straty ciśnienia każdego z odcinków sieci gazowej skorzystaj z nomogramu przedstawionego na rysunku 2.

Uzupełnij przedmiar robót związanych z budową gazociągu z rur PE na podstawie informacji zawartych w tabelach 3 i 4 oraz przekroju poprzecznego wykopu przedstawionego na rysunku 3. Odczytane i obliczone ilości robót zapisz w tabeli B.

Na podstawie zamieszczonych w tabeli 5 definicji i oznaczeń ciśnień w sieci gazowej uzupełnij rysunek C, wpisując w puste pola oznaczenia ciśnień dla gazociągu polietylenowego średniego ciśnienia. Oznaczenia ciśnień wpisz tak, aby były uszeregowane według wartości tych ciśnień.

Na wyposażonym stanowisku wykonaj, zgodnie rysunkiem 4, połączenie gazociągów polietylenowych metodą zgrzewania elektrooporowego. Do prac montażowych wykorzystaj następujące elementy: mufę redukcyjną DN 32/25, trójnik równoprzelotowy DN 25, dwa odcinki rury PE DN25 i jeden odcinek rury PE DN 32.

### *Uwaga:*

*Po wykonaniu obróbki wszystkich rur zgłoś przewodniczącemu ZN, przez podniesienie ręki, gotowość do wykonania zgrzewania. Zgrzewanie elektrooporowe wykonaj po uzyskaniu zgody.*

Parametry zgrzewania wprowadź manualnie lub z użyciem kodu kreskowego. Po wykonaniu połączeń opisz swoim numerem PESEL odcinek gazociągu o średnicy DN 25.

Prace montażowe wykonaj na stanowisku egzaminacyjnym wyposażonym w niezbędne materiały, narzędzia i sprzęt, przestrzegając zasad organizacji pracy, przepisów bezpieczeństwa i higieny pracy oraz ochrony środowiska. Po wykonaniu prac oczyść używane narzędzia i sprzęt, uporządkuj stanowisko egzaminacyjne, odpady umieść w odpowiednich pojemnikach.

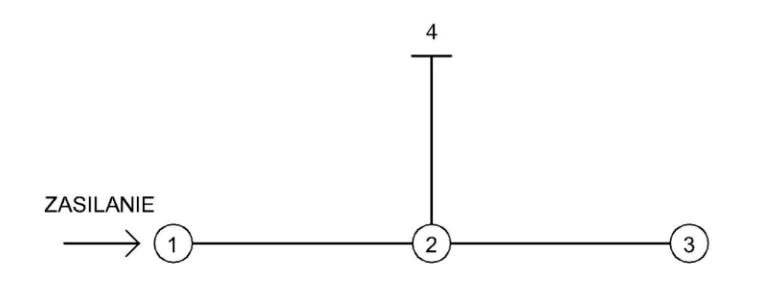

Opis:

2-1 gazociąg z przesyłem i odbiorem po drodze

3-2 gazociąg z odbiorem po drodze

4-2 gazociąg z odbiorem skupionym na końcu

## **Rysunek 1. Układ projektowanej sieci gazowej niskiego ciśnienia z rur PE 100 SDR 11**

## Strona 2 z 7

Więcej arkuszy znajdziesz na stronie: arkusze.pl

# **Tabela 1. Dane do obliczeń projektowych sieci gazowej niskiego ciśnienia**

- maksymalne godzinowe zapotrzebowanie na gaz odcinka 2-1 wynosi 40 m<sup>3</sup>/h
- maksymalne godzinowe zapotrzebowanie na gaz odcinka 3-2 wynosi 40 m<sup>3</sup>/h
- odcinek 4-2 zasila budynek przemysłowy o maksymalnym godzinowym zapotrzebowaniu na gaz 10 m<sup>3</sup>/h

# **Tabela 2. Wzory do obliczeń obciążenia obliczeniowego**

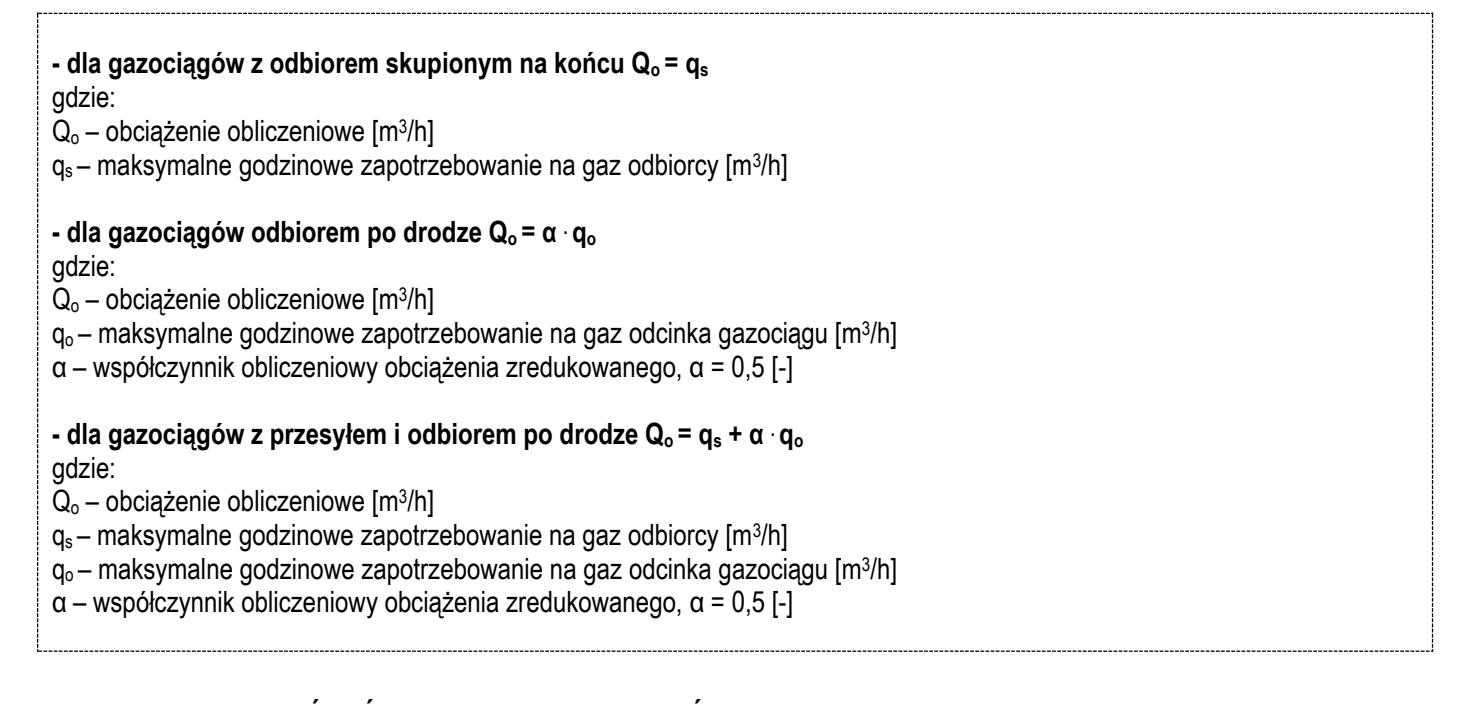

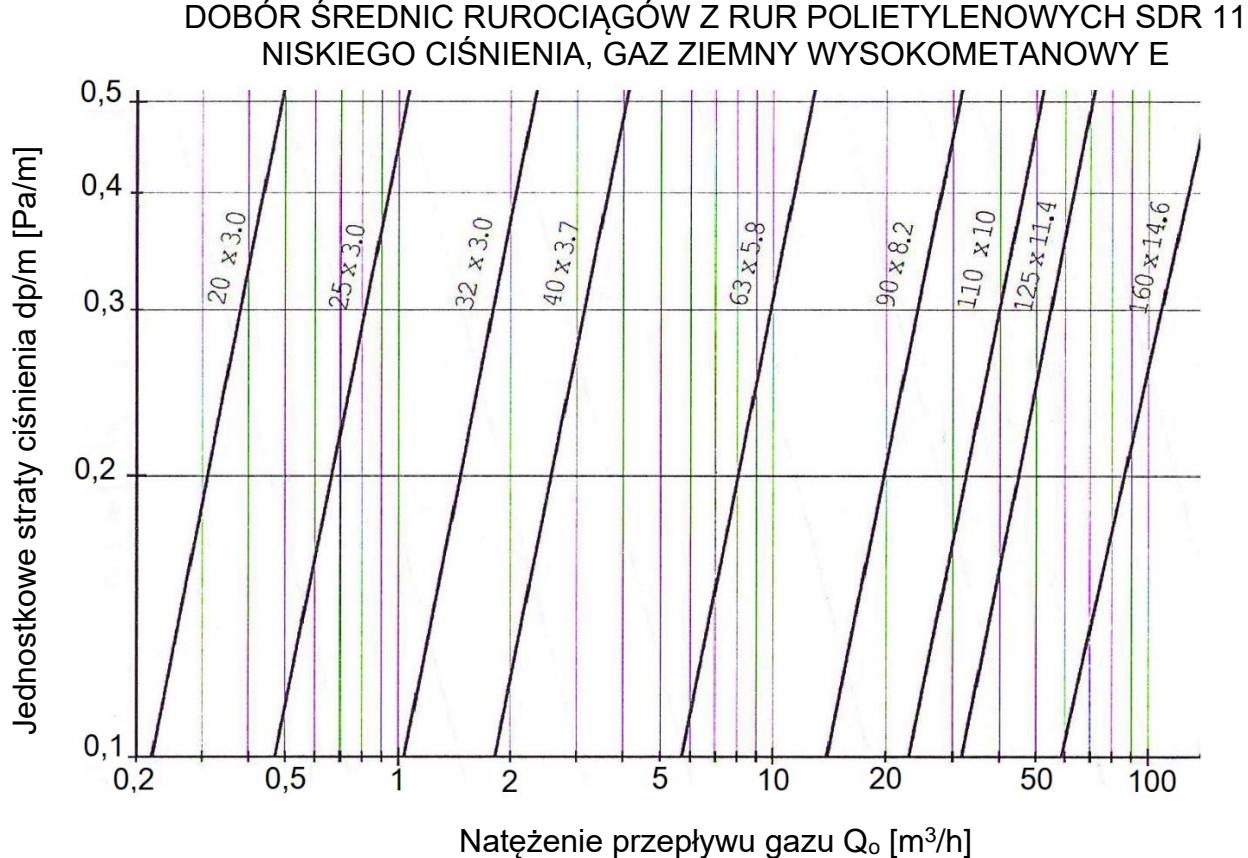

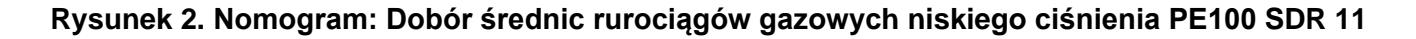

# **Tabela 3. Dane do uzupełnienia przedmiaru robót**

#### **Roboty ziemne**

- zaplanowano wykop pod gazociąg długości 240 m
- wykop będzie wykonany w gruncie kat. II
- urobek będzie transportowany na odległość 1 km
- głębokość i szerokość wykopu oraz grubość podsypki należy przyjąć na podstawie rysunku 3
- wykop będzie zasypany piaskiem i zagęszczony ubijakami mechanicznymi

## **Roboty montażowe**

- do budowy gazociągu długości 240 m będą użyte rury PE100 SDR 17,6 DN 250 mm
- rury będą dostarczone w odcinkach prostych długości 12 m
- rury będą łączone z zastosowaniem zgrzewania doczołowego
- przed próbą ciśnieniową oba końce gazociągu będą zaślepione kształtką elektrooporową EC DN 250
- cały gazociąg będzie poddany próbie szczelności

# **Tabela 4. Wzory do obliczeń mas ziemnych**

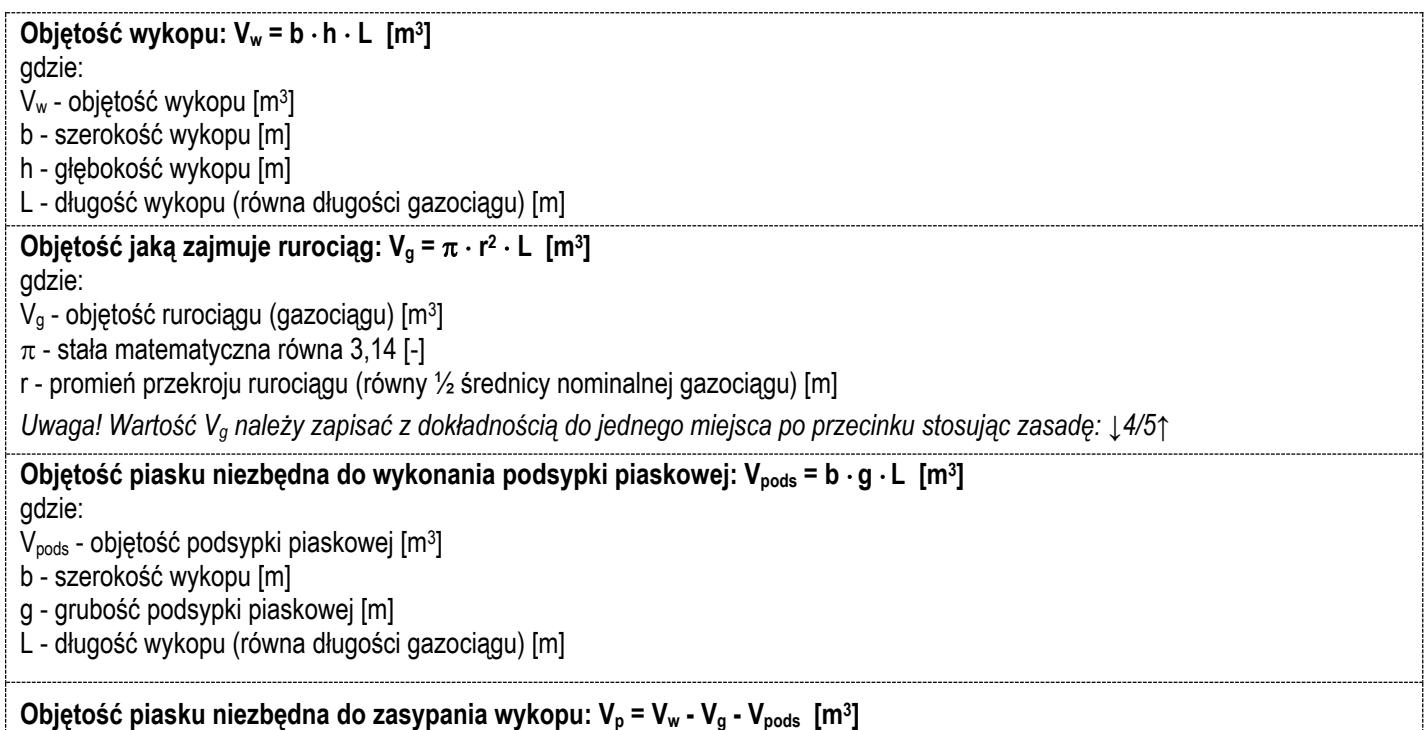

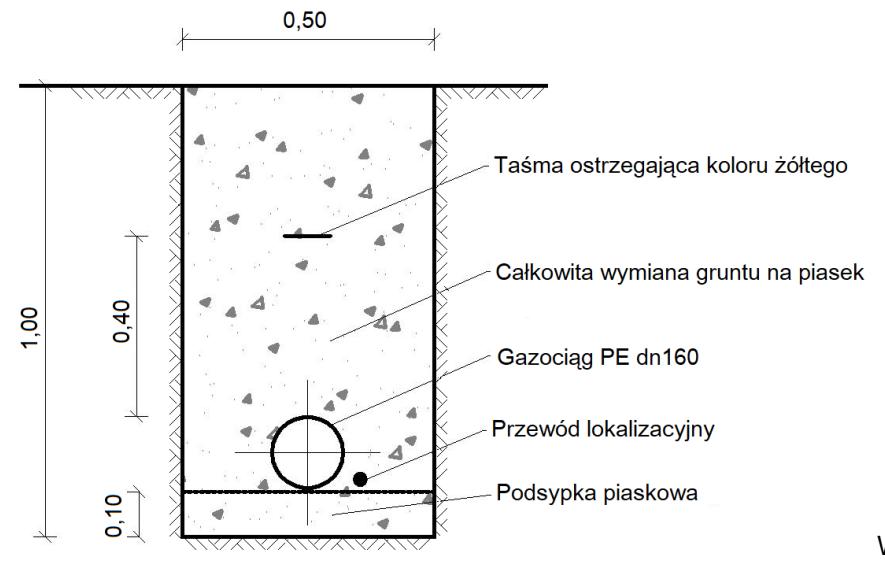

Strona 4 z 7 **Rysunek 3. Przekrój poprzeczny wykopu**

Więcej arkuszy znajdziesz na stronie: arkusze.pl

Wymiary [m]

## **Tabela 5. Definicje i oznaczenia ciśnień dotyczących sieci gazowej**

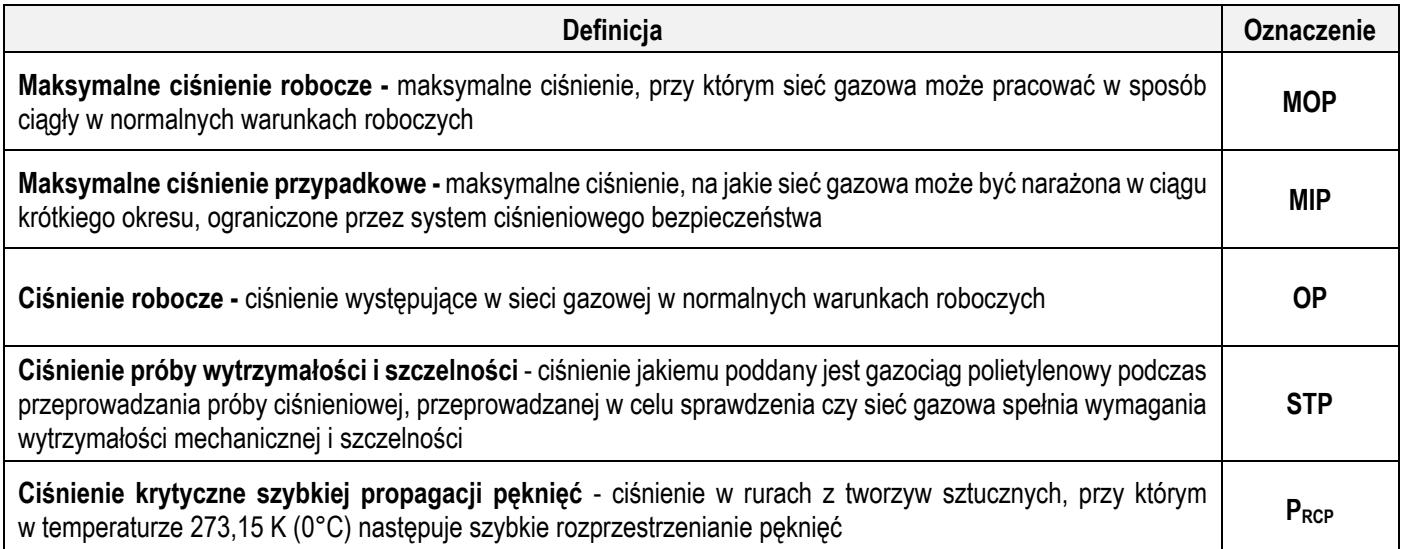

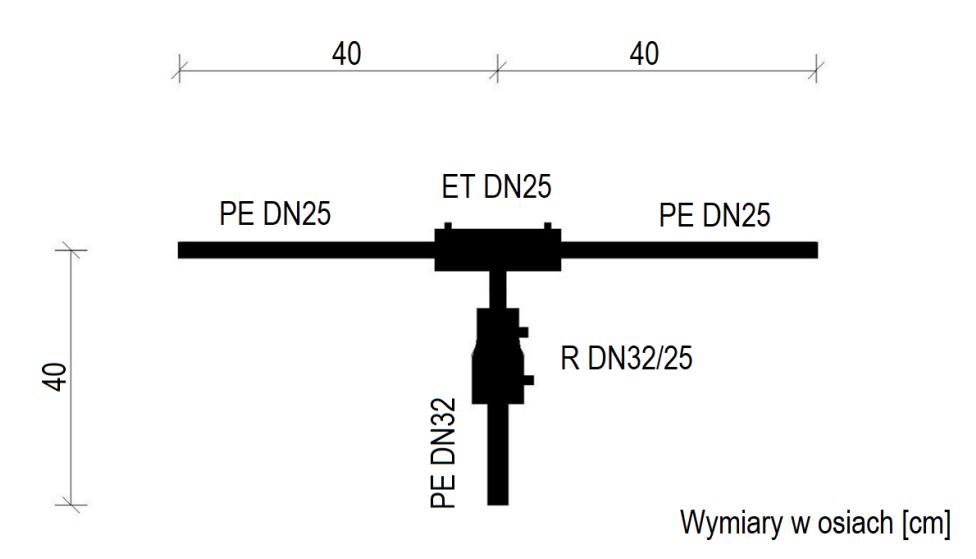

**Rysunek 4. Połączenie gazociągów PE**

### **Czas przeznaczony na wykonanie zadania wynosi 150 minut.**

### **Ocenie podlegać będą 4 rezultaty**:

- − wartości parametrów projektowanej sieci gazowej niskiego ciśnienia w tabeli A,
- − uzupełniony przedmiar robót w tabeli B,
- − uszeregowane oznaczenia wartości ciśnień w gazociągu PE średniego ciśnienia na rysunku C,
- − połączenie gazociągów polietylenowych

oraz

przebieg procesu zgrzewania elektrooporowego.

## **Tabela A. Parametry projektowanej sieci gazowej niskiego ciśnienia**

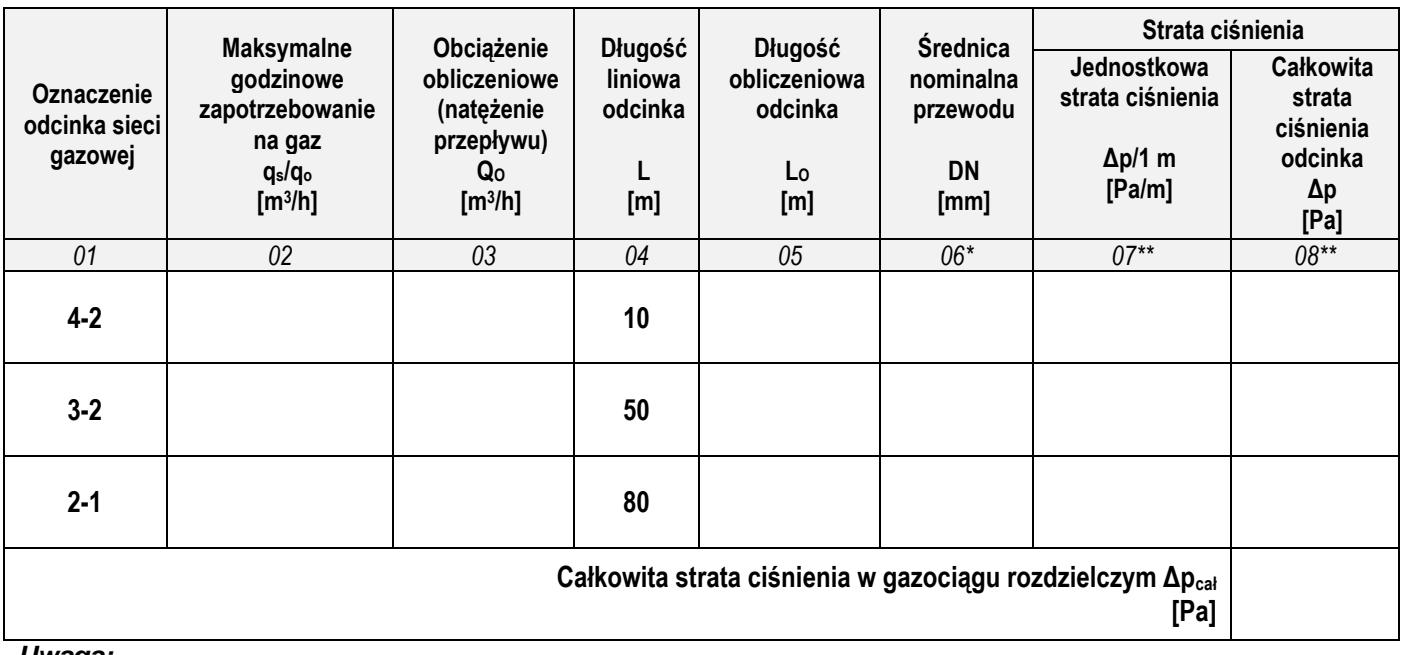

*Uwaga:*

*\* Średnice gazociągów należy dobrać tak, aby jednostkowa strata ciśnienia była nie mniejsza niż 0,2 Pa/m.*

*\*\* Odczytane wielkości jednostkowych strat ciśnienia oraz obliczone całkowite straty ciśnienia należy zapisać odpowiednio w kolumnach 07 i 08 z dokładnością do jednego miejsca po przecinku.*

# **Tabela B. Przedmiar robót**

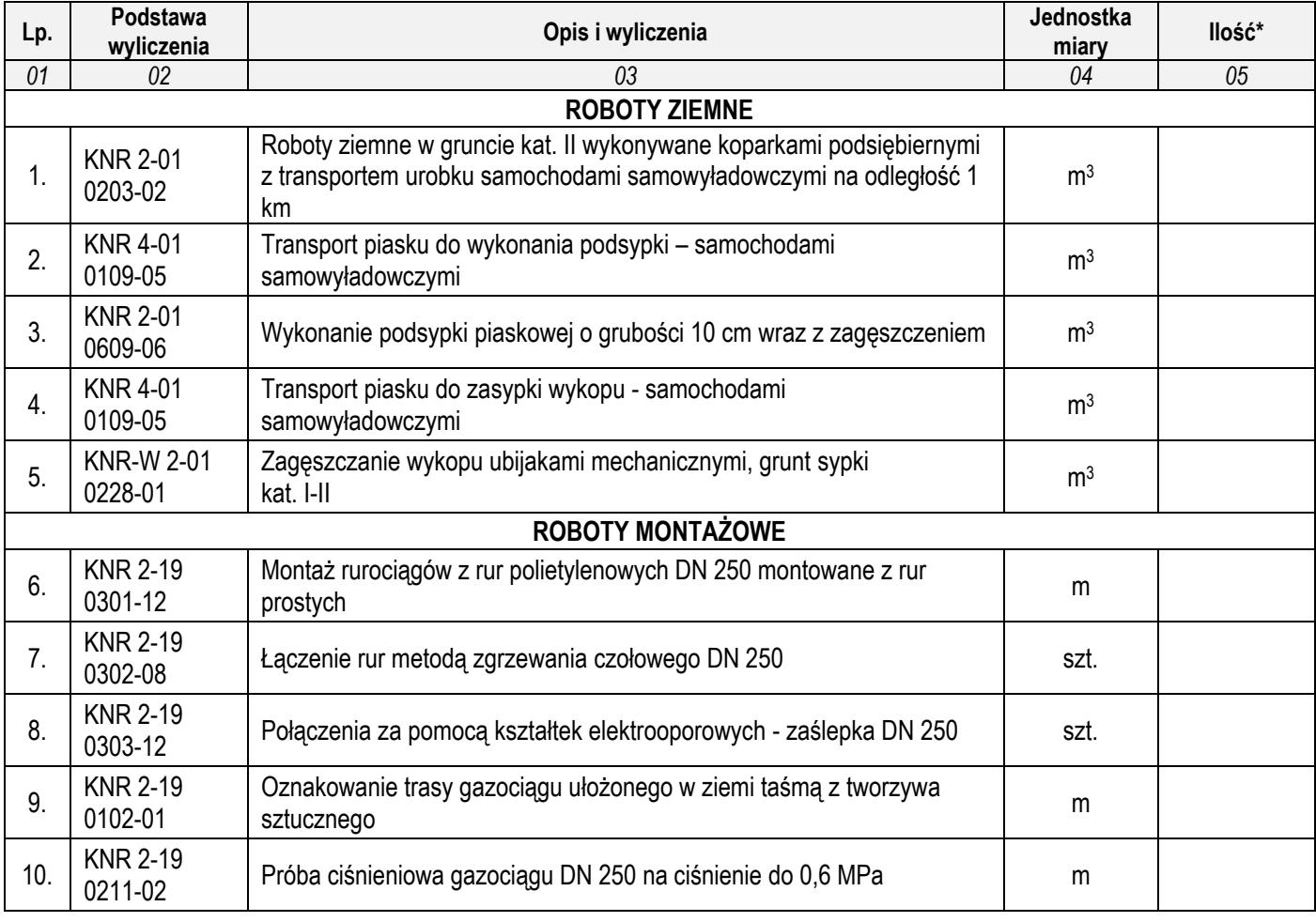

*Uwaga:*

*W kolumnie 05 ilość robót w [m<sup>3</sup> ] należy zapisać z dokładnością do jednego miejsca po przecinku (↑5/4↓).*

Więcej arkuszy znajdziesz na stronie: arkusze.pl

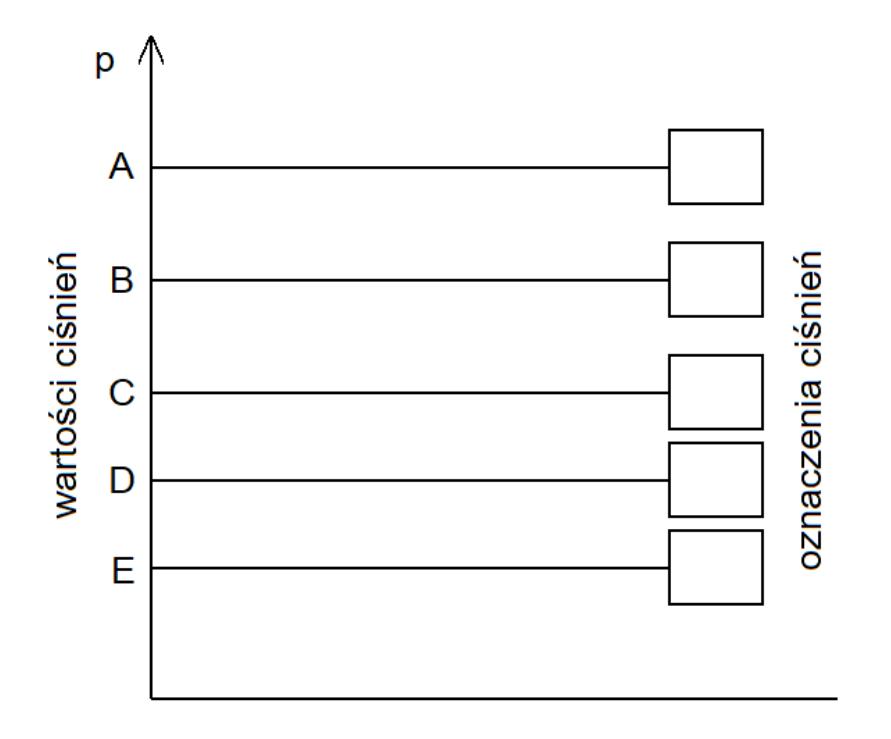

**Rysunek C. Uszeregowane oznaczenia wartości ciśnień w gazociągu PE średniego ciśnienia**

| (niepodlegające ocenie) |  |  |  |
|-------------------------|--|--|--|
|                         |  |  |  |
|                         |  |  |  |
|                         |  |  |  |
|                         |  |  |  |
|                         |  |  |  |
|                         |  |  |  |
|                         |  |  |  |
|                         |  |  |  |
|                         |  |  |  |
|                         |  |  |  |
|                         |  |  |  |
|                         |  |  |  |
|                         |  |  |  |
|                         |  |  |  |
|                         |  |  |  |
|                         |  |  |  |
|                         |  |  |  |
|                         |  |  |  |
|                         |  |  |  |
|                         |  |  |  |
|                         |  |  |  |
|                         |  |  |  |
|                         |  |  |  |
|                         |  |  |  |
|                         |  |  |  |
|                         |  |  |  |
|                         |  |  |  |
|                         |  |  |  |

**Miejsce na obliczenia**